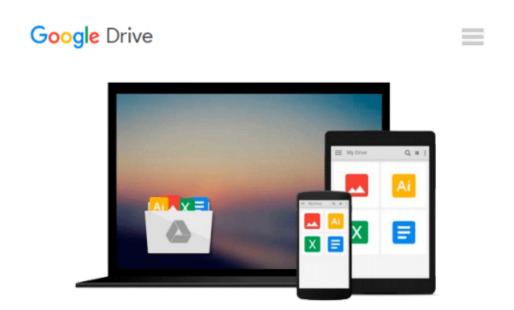

# Using Windows 8 1st edition by Bruzzese, J. Peter (2012) Paperback

J. Peter Bruzzese

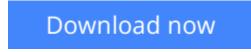

<u>Click here</u> if your download doesn"t start automatically

## Using Windows 8 1st edition by Bruzzese, J. Peter (2012) Paperback

J. Peter Bruzzese

Using Windows 8 1st edition by Bruzzese, J. Peter (2012) Paperback J. Peter Bruzzese

**Download** Using Windows 8 1st edition by Bruzzese, J. Peter ...pdf

**Read Online** Using Windows 8 1st edition by Bruzzese, J. Pete ...pdf

## Download and Read Free Online Using Windows 8 1st edition by Bruzzese, J. Peter (2012) Paperback J. Peter Bruzzese

#### From reader reviews:

#### **Mary Davis:**

Have you spare time for any day? What do you do when you have considerably more or little spare time? Yep, you can choose the suitable activity regarding spend your time. Any person spent their very own spare time to take a move, shopping, or went to the particular Mall. How about open as well as read a book called Using Windows 8 1st edition by Bruzzese, J. Peter (2012) Paperback? Maybe it is for being best activity for you. You already know beside you can spend your time with your favorite's book, you can cleverer than before. Do you agree with their opinion or you have various other opinion?

#### **David Sayre:**

What do you think about book? It is just for students since they are still students or the idea for all people in the world, exactly what the best subject for that? Just simply you can be answered for that problem above. Every person has diverse personality and hobby for every single other. Don't to be pressured someone or something that they don't want do that. You must know how great in addition to important the book Using Windows 8 1st edition by Bruzzese, J. Peter (2012) Paperback. All type of book could you see on many methods. You can look for the internet solutions or other social media.

#### **Nicholas Williams:**

Do you have something that you like such as book? The reserve lovers usually prefer to select book like comic, brief story and the biggest the first is novel. Now, why not attempting Using Windows 8 1st edition by Bruzzese, J. Peter (2012) Paperback that give your entertainment preference will be satisfied through reading this book. Reading addiction all over the world can be said as the means for people to know world a great deal better then how they react towards the world. It can't be stated constantly that reading behavior only for the geeky particular person but for all of you who wants to possibly be success person. So , for all you who want to start reading as your good habit, you may pick Using Windows 8 1st edition by Bruzzese, J. Peter (2012) Paperback become your personal starter.

#### Joel Newsom:

Are you kind of occupied person, only have 10 or 15 minute in your time to upgrading your mind proficiency or thinking skill even analytical thinking? Then you are having problem with the book than can satisfy your short period of time to read it because pretty much everything time you only find e-book that need more time to be learn. Using Windows 8 1st edition by Bruzzese, J. Peter (2012) Paperback can be your answer as it can be read by anyone who have those short spare time problems.

Download and Read Online Using Windows 8 1st edition by Bruzzese, J. Peter (2012) Paperback J. Peter Bruzzese #XTLSKGZ7O8C

### Read Using Windows 8 1st edition by Bruzzese, J. Peter (2012) Paperback by J. Peter Bruzzese for online ebook

Using Windows 8 1st edition by Bruzzese, J. Peter (2012) Paperback by J. Peter Bruzzese Free PDF d0wnl0ad, audio books, books to read, good books to read, cheap books, good books, online books, books online, book reviews epub, read books online, books to read online, online library, greatbooks to read, PDF best books to read, top books to read Using Windows 8 1st edition by Bruzzese, J. Peter (2012) Paperback by J. Peter Bruzzese books to read online.

# Online Using Windows 8 1st edition by Bruzzese, J. Peter (2012) Paperback by J. Peter Bruzzese ebook PDF download

Using Windows 8 1st edition by Bruzzese, J. Peter (2012) Paperback by J. Peter Bruzzese Doc

Using Windows 8 1st edition by Bruzzese, J. Peter (2012) Paperback by J. Peter Bruzzese Mobipocket

Using Windows 8 1st edition by Bruzzese, J. Peter (2012) Paperback by J. Peter Bruzzese EPub